## **Elementary Concepts in Linear Algebra**

## **Number Representations**

- **a)** Convert 1 110 000 101 from base 2 into base 10 by hand.
- **b)** Convert 852 from base 10 into base 2 by hand.
- **c)** Repeat the above base 2 conversions by utilizing R.
- **d)** Convert 756 001 from base 8 into base 10 by hand.
- **e)** Convert 9530 from base 10 into base 8 by hand.
- **f)** Repeat the above base 2 conversions by utilizing R.
- **g)** Write a function dec\_to\_bin that takes a decimal number as input and outputs its binary representation in a vector of 1s and 0s. Instead of using the build-in conversion from R, implement this with help of an appropriate loop. Then test its correctness by calculating the binary representation of 852.

## **Polynomials**

- **h)** Write a function my power in R that calculates the exponentiation of two numbers  $b^n$  using a for-loop. Assume that  $n \in \mathbb{N}$ . Finally, use this function to calculate  $7^3$ and  $5^0$ .
- **i)** Create a function horner that evaluates a polynomial at given point  $x_0 = 3$  by utilizing the Horner scheme for a given vector of polynomial coefficients. For example, the polynomial  $2x^4 - 4x^3 - 5x^2 + 7x + 11$  corresponds to a vector representation c(2,  $-4$ ,  $-5$ , 7, 11) in R.

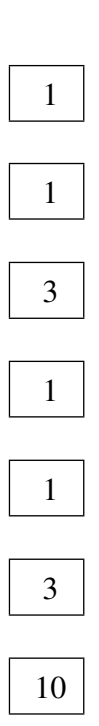

4

## **Linear Algebra**

**j)** Calculate the dot product for the following two vectors by hand and with the help of R.

$$
\boldsymbol{x} = \begin{bmatrix} 5 \\ -1 \\ 2 \end{bmatrix} \quad \text{and} \quad \boldsymbol{y} = \begin{bmatrix} 8 \\ 7 \\ -3 \end{bmatrix}.
$$

- **k)** Write a function dot product in R to calculate the dot product of the vectors from the previous exercise. Use a for loop to calculate the result.
- **l)** Write a function mult\_matrix\_vector in R to multiply a matrix by a vector. Use a for loop to calculate the result. Apply your function to  $A$  and  $x$  defined by

$$
A = \begin{bmatrix} 4 & 3 \\ -1 & 7 \\ 0 & 12 \end{bmatrix} \quad \text{and} \quad \boldsymbol{x} = \begin{bmatrix} 3 \\ -2 \end{bmatrix}
$$

and then compare to the built-in functionality within R.

**m)** Write a function mult\_matrix\_matrix in R to multiply two matrices. Use a for loop to calculate the result. Apply your function to  $A$  and  $B$  with

$$
A = \begin{bmatrix} 4 & 3 \\ -1 & 7 \\ 0 & 12 \end{bmatrix} \text{ and } B = \begin{bmatrix} 3 & 2 & 5 & 1 \\ -2 & 0 & 4 & 1 \end{bmatrix}.
$$

Hint: The result should be 
$$
AB = \begin{bmatrix} 6 & 8 & 32 & 7 \\ -17 & -2 & 23 & 6 \\ -24 & 0 & 48 & 12 \end{bmatrix}
$$
.

**n)** Consider the vector

$$
\boldsymbol{x} = \begin{bmatrix} -3 \\ -4 \\ -1 \\ 0 \\ 2 \end{bmatrix}.
$$

2

2

2

3

What are its  $L^1$ -,  $L^2$  and 4-norm?

**o)** Calculate the inverse (or pseudoinverse, depending on what is necessary) for the following matrix. Double-check subsequently.

$$
A = \begin{bmatrix} 3 & 7 \\ -1 & 2 \end{bmatrix} \quad \text{and} \quad B = \begin{bmatrix} 2 & 8 \\ 3 & 12 \end{bmatrix}
$$

**p**) Find the determinant, eigenvalues and eigenvectors to the matrix

$$
A = \begin{bmatrix} 3 & 3 \\ 1 & 1 \end{bmatrix}
$$

by hand.

**q)** Calculate the determinates, eigenvalues and eigenvectors of the two matrices

$$
A_1 = \begin{bmatrix} 3 & 3 \\ 1 & 1 \end{bmatrix} \quad \text{and} \quad A_2 = \begin{bmatrix} 1 & 2 \\ 0 & 1 \end{bmatrix}
$$

with the help of R.

**r)** Are the following two matrices positive or negative definite?

$$
A_1 = \begin{bmatrix} 3 & -1 \\ -1 & 3 \end{bmatrix} \quad \text{and} \quad A_2 = \begin{bmatrix} 1 & 0 \\ 0 & 2 \end{bmatrix}
$$

1

1

1